# **Относно използването на радиолюбителските цифрови комуникации**

# **DMR и MMDVM модем с Pi-Star софтуер. Комуникация през BrandMeister, IPSC2, XLX и Hblink. Топологоя на мрежите и начини за използването им с Pi-Star .**

Ще обясня как DMR радиостанция се свързва с други радиостанции през MMDVM модем с Pi-Star софтуер. Топологогията на мрежите базирани на BrandMeister, IPSC2, XLX и Hblink и няколко варианта за използването им през Pi-Star.

Първо наколко думи за това какво е модем.

Модемът е устройство с два интерфейса. Цифров и аналогов. Служи за връзка между компютри през аналогов канал за комуникация. Първоначално е използван за връзка между компютри по телефонна линия през аналогова (цифрова) телефонна централа, като софтуера управляващ модема е позволявал набиране на телефонен номер, осъществяване на връзка и предаване на данни.

Тази технология се прилага и при използването на DMR радиостанциите. Те се явяват крайното абонантно устройство което се свързва с други такива директно, през ретранслатор (или през мрежа от ретранслатори) свързан към сървър (или мрежа от сървъри)

Pi-Star дава възможност да се свържете към BrandMeister, IPSC2, XLX и Hblink поотделно или едновременно.

При BrandMeister, всеки един сървър поддържа база данни за потребителите в която се описва на кое ИД кои Толк Групи на кой слот са закачени. Тази информация се въвежда през акаунта ви в BrandMeister и се чете от Pi-Star. Има възможност от акаунта ви в BrandMeister да генерирате BM API Key който да въведете в Pi-Star чрез него да определяте кои толк групи и на кой слот ще се закачат статично. Това се прави през админ менюто. Ограничение в броят Толк Групи няма или възможните записи са толкова много, че аз никога не успях да достигна лимита.

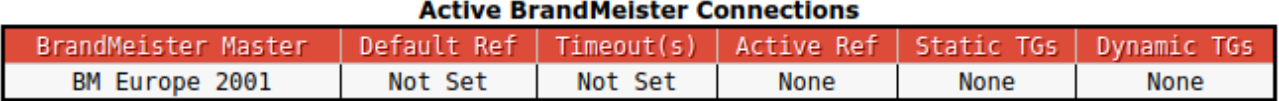

#### **BrandMeister Manager** Active Ref Link / Unlink Tools Action Drop QSO Drop All Dynamic Modify Reflector None  $\lambda$ Link  $\odot$ UnLink  $\vert \mathbf{v} \vert$ Static Talkgroup Slot Add / Remove Action  $\bigcirc$ ts1 $\bigcirc$ ts2 Cadd Opelete Modify Static

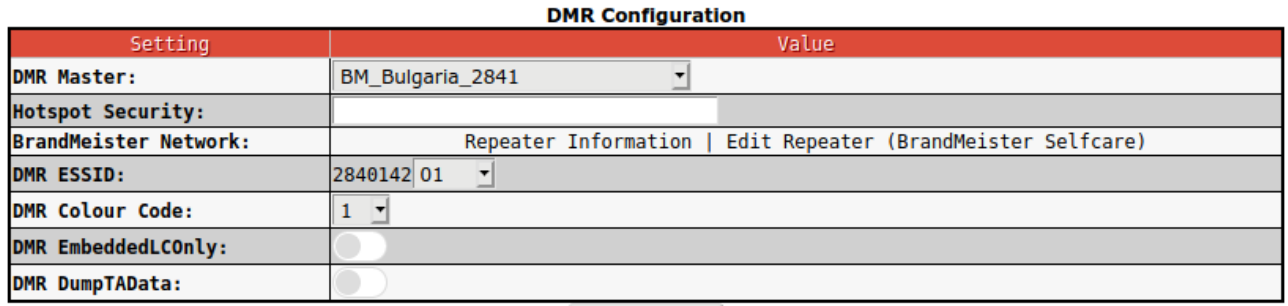

**Apply Changes** 

При IPSC2 сървърите подобна база данни за потребителите която да се чете от Pi-Star няма. Затова Pi-Star има нужда да му се зададе кои Толк Групи на кой слот да бъдат закачени. Това се прави в реда **DMR+ Network: Options=**

Записът е във формат: TSX\_Y=TG;

Където X е номерът на слота, Y е пореден номер на записа за Х слота (ако поредният номер е еднакъв за слота то всяко следващо правило презаписва информацията за този пореден номер). TG е номерът на Толк Групата която ще се зададе статично на слота.

Има ограничение от осем Толк Групи на слот. Ако са повече последната Толк Група презаписва осмата Толк Група.

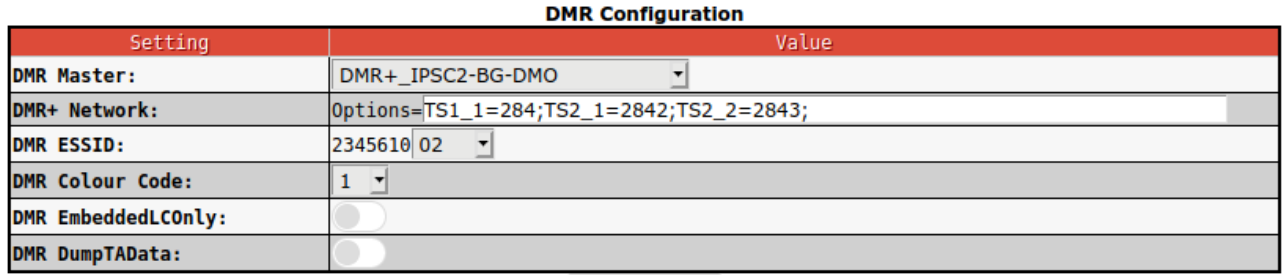

Apply Changes

При Hblink също няма база данни. Информацията за статичните и динамичните Толк Групи се записва в конфигурационният файл rules.py

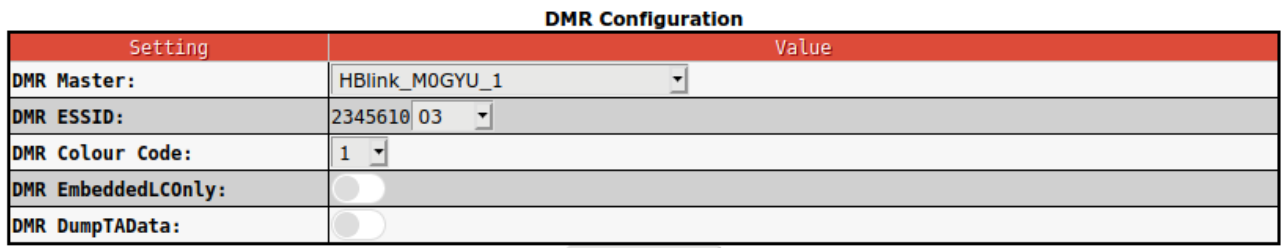

Apply Changes

Достъпът до XLX сървърите (рефлекторите) и техните стаи (Толк Групи) е възможен само в режим DMRGateway. Може да се избере, номерът на рефлектора и стаята. Допуска се само един рефлектор и една стая от рефлектора. Комуникацията се извършва през Толк Група 6 на DMR.

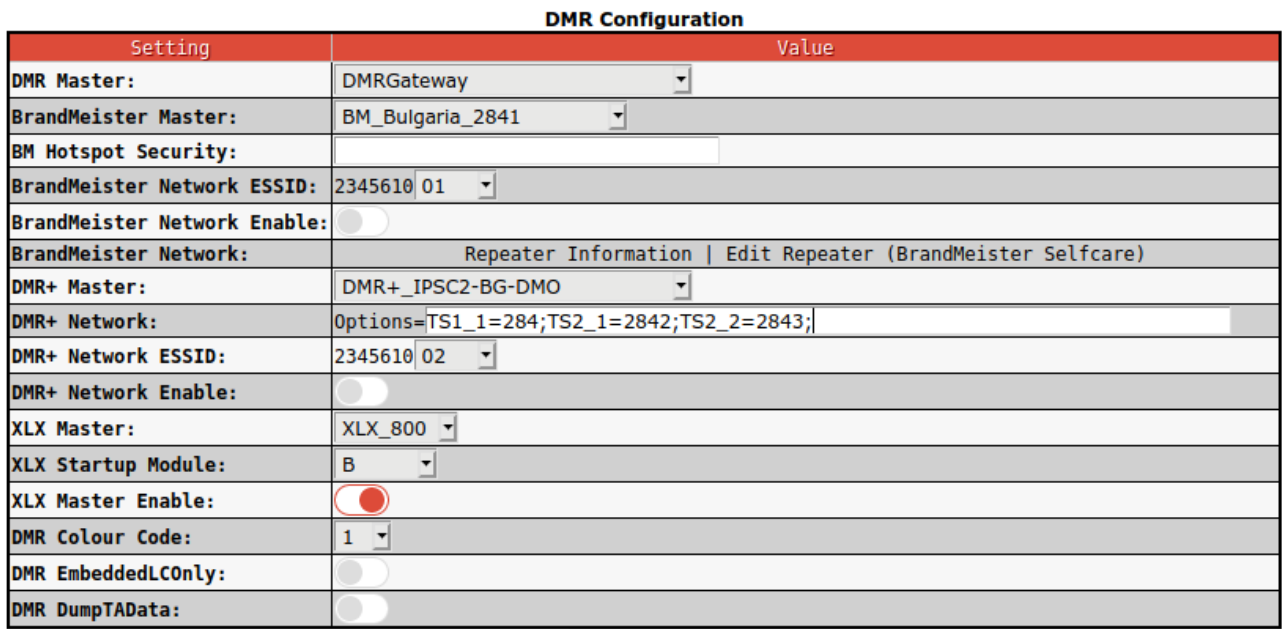

**Apply Changes** 

Едновременна работа на Pi-Star в няколко мрежи.

Pi-Star позволява в секцията DMR Configuration в режим DMRGateway да се работи едновременно в три мрежи. BrandMeister, IPSC2 и XLX.

Забележете, че Hblink не е включен в тази секция. Причината според мен е в това, че за настройка на Hblink са нужни повече познания за топологийте на мрежите и специфични статични настройки на рутирането на Толк Групите през Pi-Star които са възможни през експерт менюто в Full Edit: DMR GW [DMR Network 3] където по подразбиране тази мрежа е със статус изключена. Enabled=0.

Активирането и обърква настройките на Pi-Star като цяло, изтрива цели секции от този конфигурационен файл и всичко трябва да се радатиктаира отново. (не е лесно да се конфигурира Hblink в режим DMRGateway и затова не го препоръчвам на начинаещи, това може би е и една от причините да няма конфигурация за Hblink в секцията DMR Configuration)

Тук са наложени следните ограничения:

За BrandMeister няма ограничение за това колко Толк Групи и на кой слот ще се използват динамично или статично.

За IPSC2 е възможно използването само на една Толк Група на един слот в реда **DMR+ Network: Options= TS1\_1=284;** като комуникацията се осъществява през Толк Група 8 на слот 2. Възможно е използване и на повече Толк Групи, но това се прави през експерт менюто в секцията [DMR Network 2] чрез модификация на TGRewrite правилата и добавянето им в Options="TS1\_1=284;TS2\_1=2842;TS2\_2=2843;" до TS2\_8=N; където N е номер на Толк Група. Всеки запис трябва да завършва с точка запетая. **НО** за повече толк групи е препоръчително да се раздели ползването на IPSC2 и BrandMeister по слотове като слот 1 се отдели само за комуникация през IPSC2 а слот 2 само за комуникация през BrandMeister. Поради това, че IPSC2 и BrandMeister може използват едни и същи Толк Групи за да не се бърка софтуера при използване на само една Толк Група от IPSC2 тази комуникация се прави през Толк Група 8. При използване на повече от една Толк Група за IPSC2, трябва в TGRewrite правилата, Толк Групите идващи от страна на връзката модем радио за IPSC2 да бъдат различни от Толк Групите за BrandMeister. Понеже в България тези толк групи са

еднакви в по-голямата си част, препоръчвам на еднаквите толк групи да се добави префикс за да може софтуера на Pi-Star да прави разлика и да насочва Толк Групите към правилният сървър. (Това се налага от спецификата на работа на Pi-Star в режим DMRGateway а не защото на мен просто така ми е дошло на акъла)

Като цяло настройката на Pi-Star в режим DMRGateway за работа с IPSC2 не е проста работа и определено не е за начинаещи. Четете или питайте преди да се захванете с подобни настройки.

За XLX е възможо използването само на един рефлектор и една стая от рефлектора. Комуникацията се извършва през Толк Група 6 на DMR.

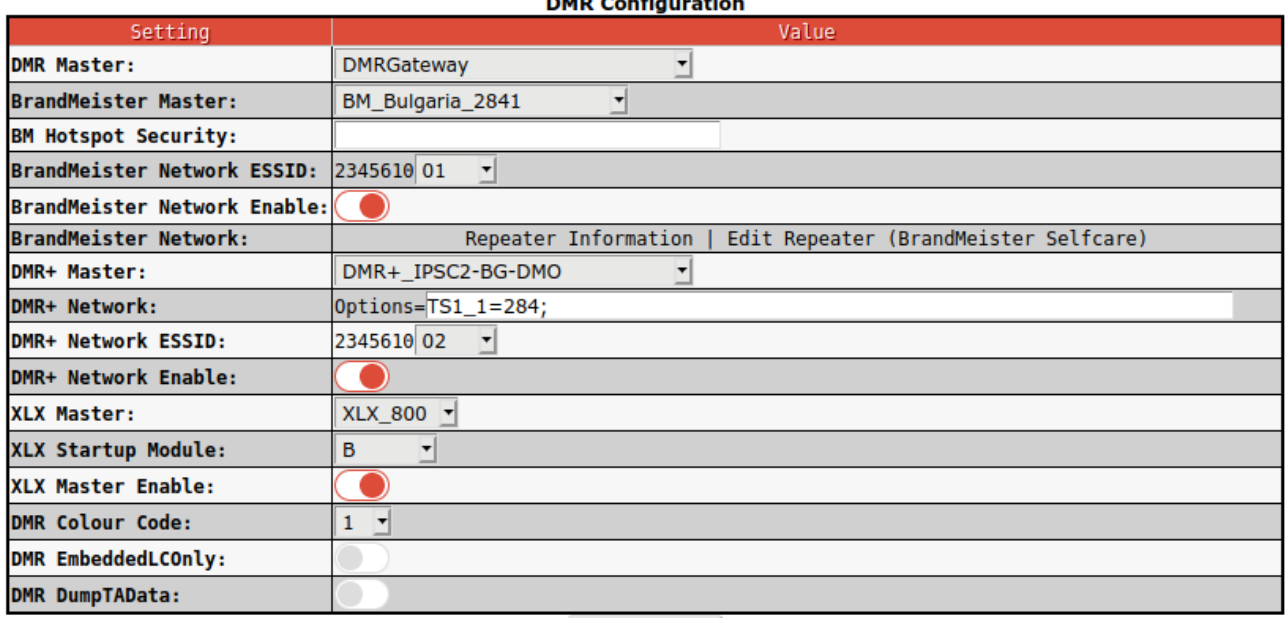

 $\frac{1}{2}$ 

**Apply Changes** 

Топология на DMR мрежите.

Преди да започна искам да направя едно уточнение. Ралика в принципа на работа на дуплексен спот и ретранслатор няма. Дуплексният спот е с маломощен предавател – 10 мВт, приемник с директно преобразуване и няма дуплексен филтър. Поради тази причина радиусът му на покритие е до 100м. Ретранслатора има мощен предавател от няколко вата до няколко десетки вата. Суперхетеродинен приемник с много добра филтрация на входните сигнали и дуплексен филтър. Радиусът на покритие на един ретранслор варира от няколко десетки до няколко стотици километра в зависимост от мощността, антените и височината на която антените са разположени. Затова и по надолу не споменавам спот а ретранслатор.

Ще обясня топологията на DMR мрежите по реда в който съм се запознал с тях.

#### BrandMeister.

Това е меш мрежа. Характерното за меш мрежите е, че при тях всеки сървър е свързан със всеки. При това положение нама значение коя толк група на кой сървър е пусната и как е зададена (статично или динамично) Тя се рутира в един общ поток и всеки сървър отделя от общият поток това което админа на ретранслатора е избрал да бъде статично или е активирано динамично от потребител на ретранслатора.

BrandMeister в голяма степен прилича на едино късовълново радио. Мрежата се явява целият честотен спектър на които радиото може да работи. Ретранслаторите са подобхватите на които може да се работи. Толк Групите са честотите на които се излъчва. Така че можем да слушаме и съответно да предаваме на която честота решим в който подобхват решим, в зависимост от настройките.

При това положение радио от червената мрежа може да комуникира с радио от червената мрежа или с радио от която и да е друга мрежа стига двете радиа да са настроени на една и съща Толк Група (честота)

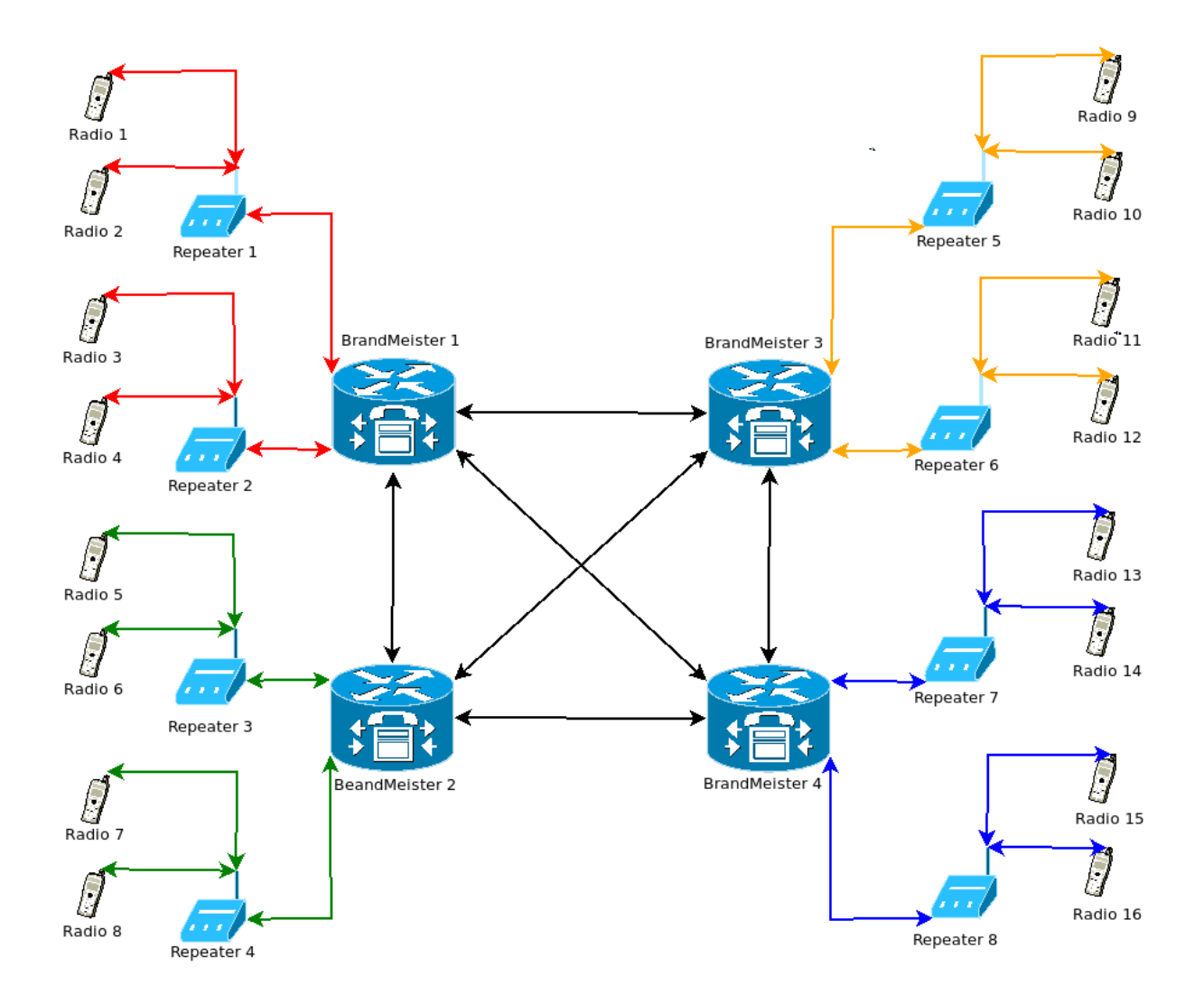

IPSC2.

Топологията на тази мрежа е с дървовидна структура.

Ретраслаторите са свързани към един клон на структурата (регионалният IPSC2 сървър).

Отделните клонове на мрежата са свързани към стеблото което се явява B Master + сървърът.

Радио от червената мрежа може да се свърже с радио от другите мрежи при условие, че администраторите и на двете мрежи са заявили в B Master + сървърът, че разрешават връзка към тяхната мрежа от други мрежи. При това положение ако единият от администраторите не е съгласен в неговият регионален сървър да има трафик от други регионални сървъри, то тогава няма начин да се свърже радио от един сървър към друг сървър.

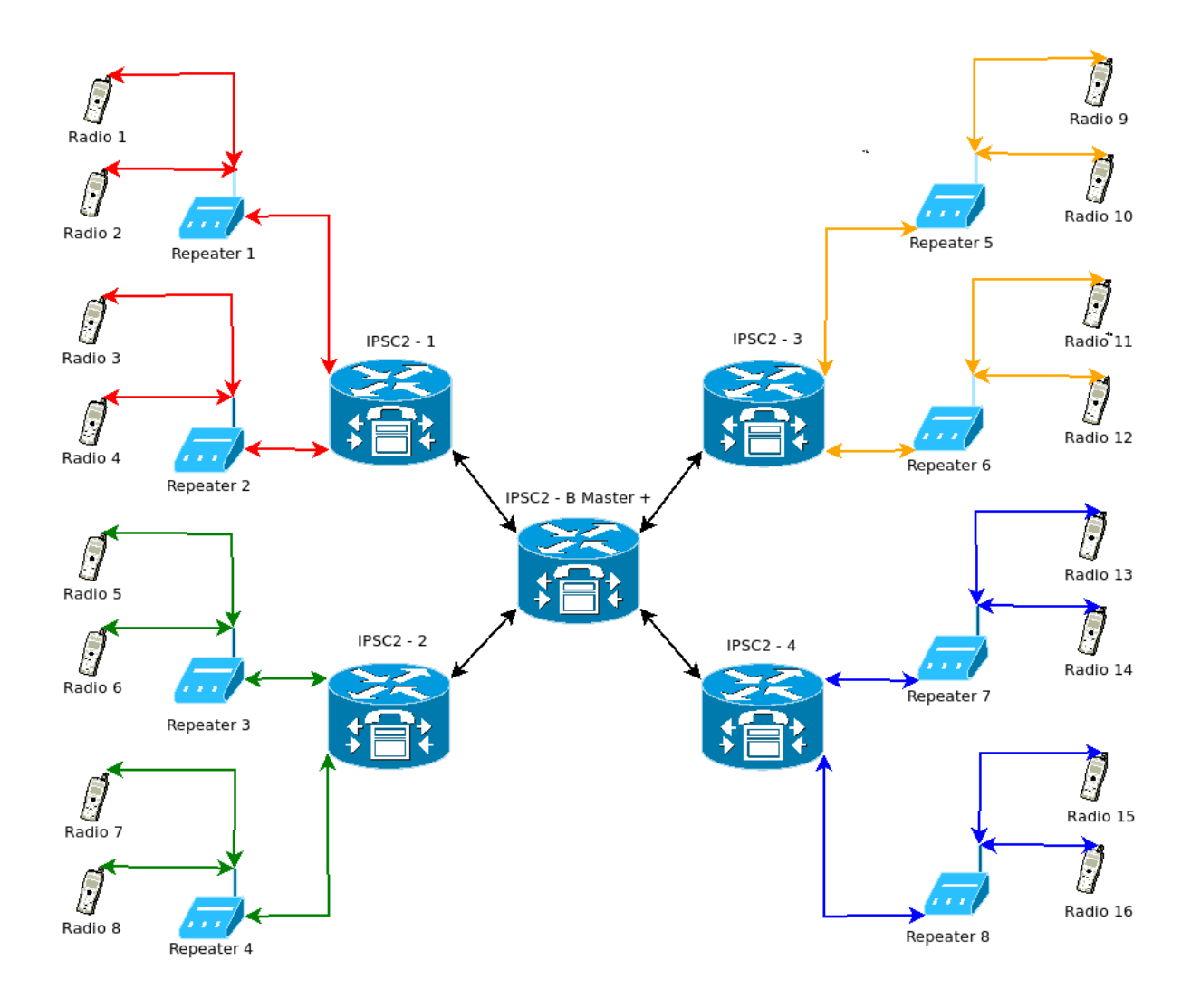

## XLX.

Тази мрежа се явява хибрид между мрежите на BrandMeister и IPSC2.

Връзката между сървърите (рефлекторите) работи на принципа на меш мрежите, но по подобие на IPSC2 връзката между сървърите трябва да бъде разрешена от администраторите на сървърите. В тази мрежа няма централен сървър осигуряващ комуникацията между отделните сървъри както е при IPSC2.

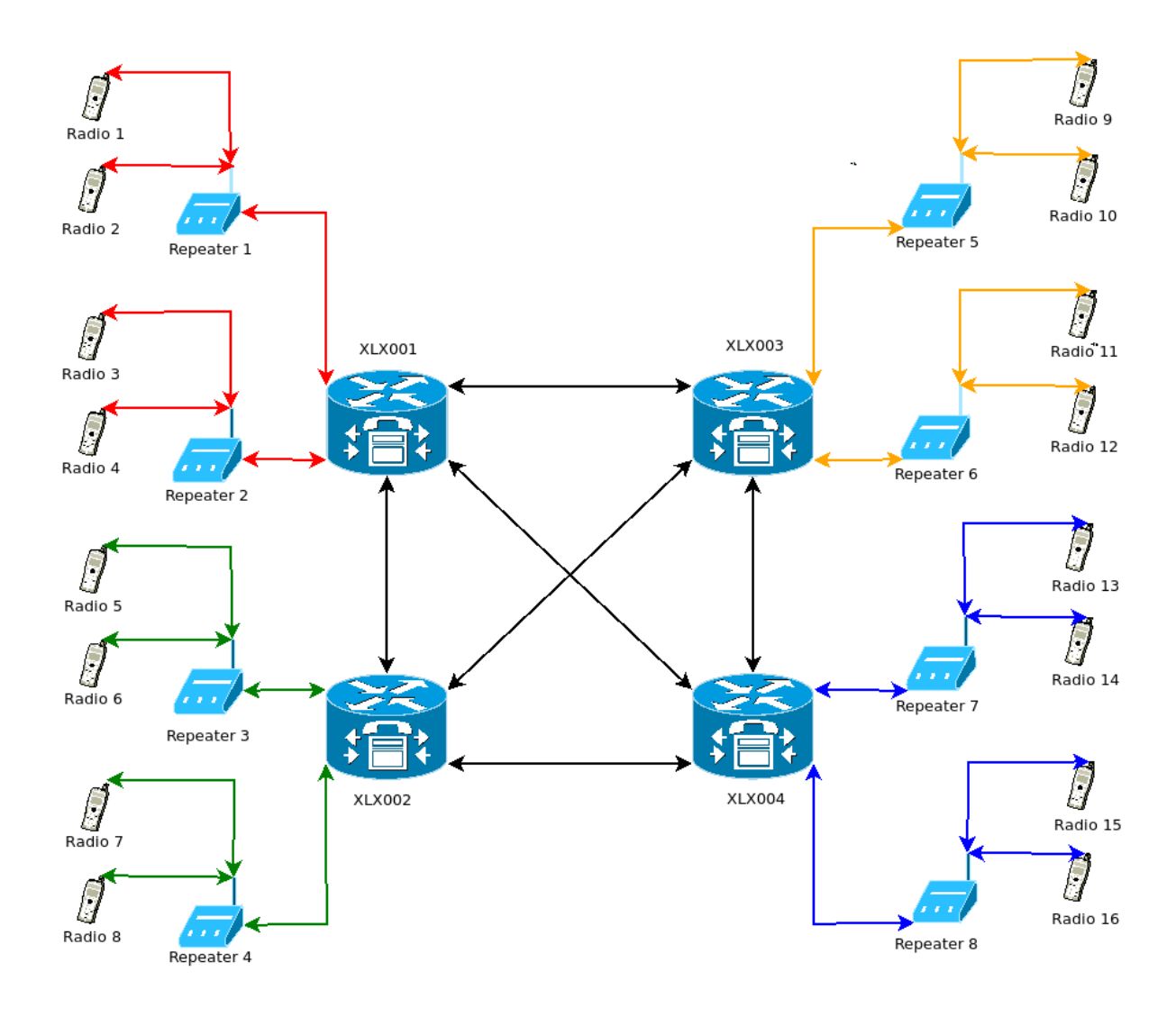

## Hblink.

Структурата на тези мрежи може да бъде оприличена на меш мрежа с централен сървър.

При тази мрежа връзките между отделните сървъри, включително и централният сървър, толк групите и това кои толк групи на кой слот към кой сървър ще се рутират, се определя от администраторите на сървърите. Съобразно това потребителите настройват своите радиа за конкретната мрежа.

Потребител от червената мрежа може да се свърже с потребител от други мрежи само ако администратора е разрешил подобна свързаност.

В тази мрежа опасността от това да се затвори кръгът и да се предизвика луп е много голяма. За разлика от BrandMeister, IPSC2 и XLX където възможността за лупване на мрежата е сведена до минимум в Hblink рискът от лупване на мрежата е много голям.

Тези сървъри не са подходящи за големи мрежи. Hblink първоначално е бил създаден като софтуер за връзка между BrandMeister и IPSC2. В последствие е добавена и възможност за връзка към XLX.

Hblink е идеален за създаване на връзки между мрежите (ако решите да бриджвате мрежи)

Hblink създава и локален мастер сървър към който може да се включат MMDVM Pi-Star ретранслатори.

Чрез правилна настройка на сървъра Hblink той може да изпълнява функцийте на Pi-Star разширявайки възможностите на Pi-Star, свързвайки няколко сървъра от мрежите на BrandMeister, IPSC2 и XLX към локални мастер сървъри.

За BrandMeister, IPSC2 и XLX, Hblink се явява клиент, докато за локалната мрежа е сървър. Иделаен е за организиране на комуникациите в домашни условия, когато имате наколко спота да ги свържете към няколко мрежи по ваш избор. **НО** трябва да бъдете изключително внимателни къде и какво свързвате за да не се получи луп.

Имайте в предвид че при луп пада вашият сървър, сървърът който се лупва и в добавка интернет връзката на сървърите. Това е нещо крайно опасно. Затова инсталацията и менажирането на този сървър не е препоръчително да се прави от хора с недостатъчно познания в областта на мрежите.

Казвам го от личен опит, настройката на подобен сървър никак не е лесна работа. Не се надценявайте.

Администраторите специално на BrandMeister и IPSC2 са много против свързването на Hblink към техните мрежи и честно казано имат сериозно основание за това.

Ако не знаете какво правите, първо четете, питайте и след това експериментирайте, НО експериментирайте много внимателно без да прдизвиквате луп или бриджване между мрежите.

Колкото по-сложна е една структура толкова по трудна е настройката и поддръжката и.

Стремете се към прости решения.

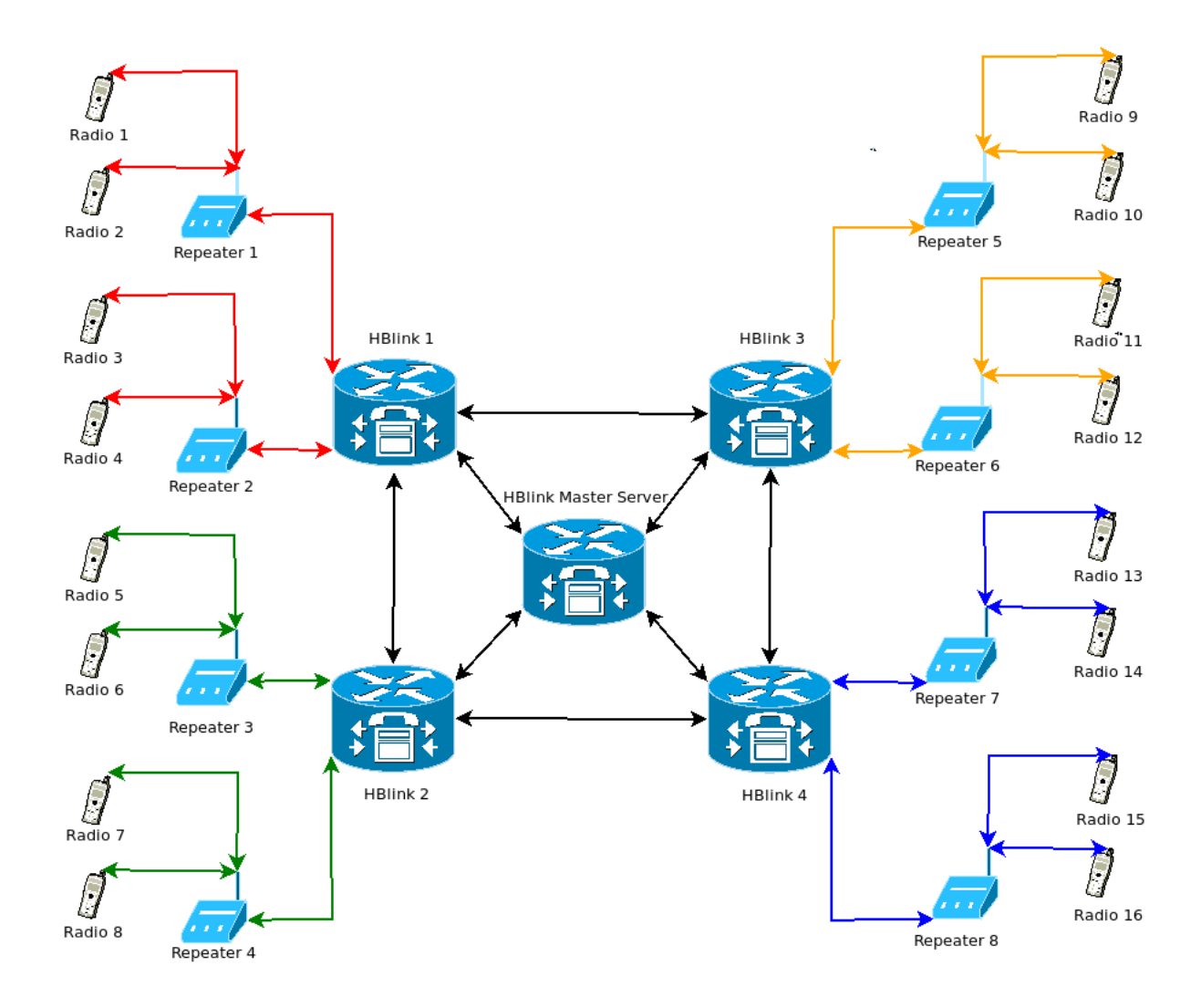

Следващият пример показва как се получава луп от неправилна настройка.

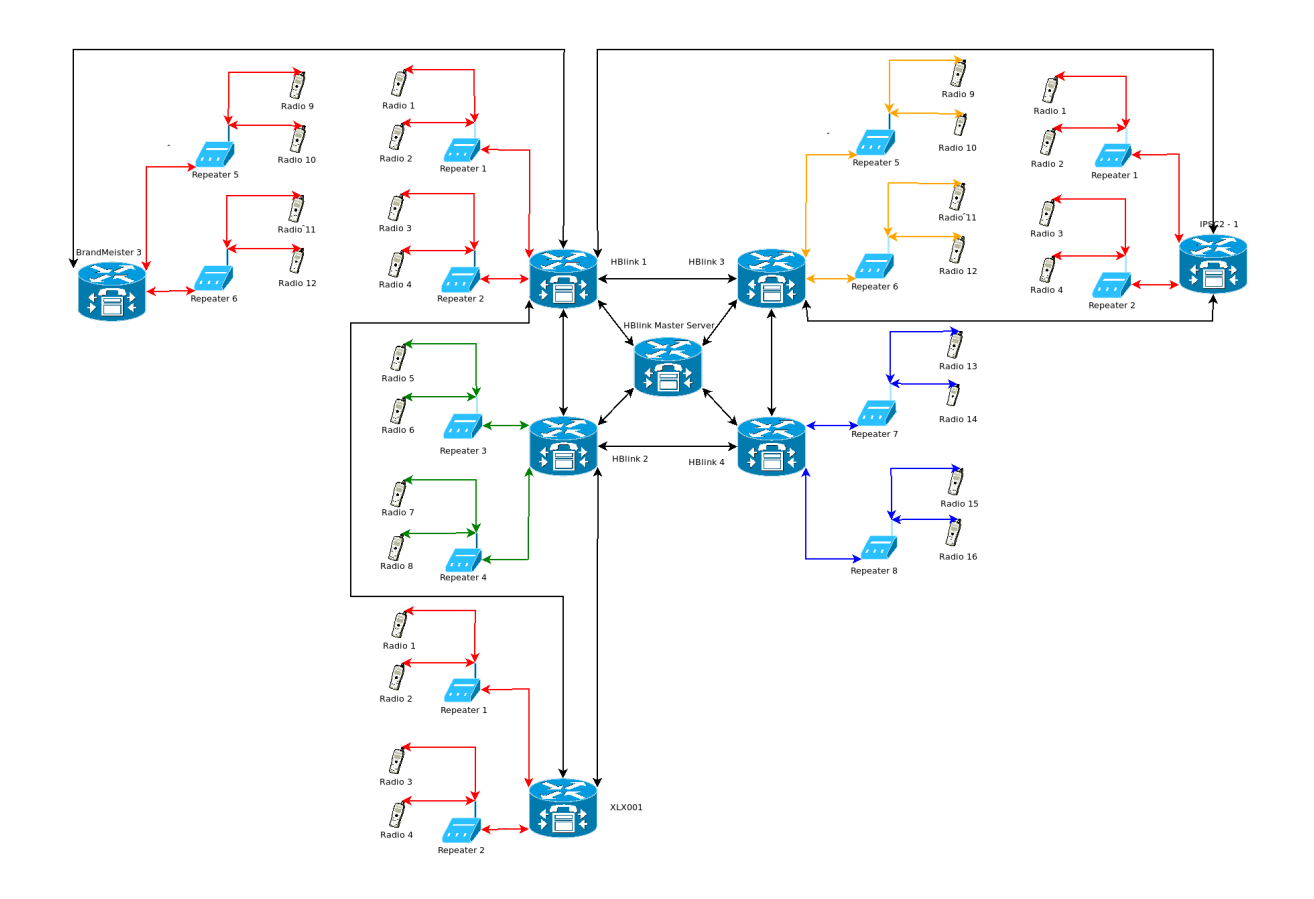

 Други възможен проблем при настройката на Pi-Star е използването на едно и също ИД при наличието на няколко спота на които е установено едно и също ИД.

Насочването на трафика от сървъра към клиента Pi-Star се прави по ИД. Два или повече спота с еднакво ИД създават луп.

Този проблем лесно се решава чрез използването на рзширени ИДта.

Принципно репитерните ИДта са 6 цифрени а потребителските са 7 цифрени.

В Pi-Star е предвидена възможност да се добави суфикс към ИДто който е от две цифри. С негова помощ се получават до 100 ИДта от едно ИД като репитерните ИДта стават 8 цифрени а потребителските ИДта 9 цифрени. Това в Pi-Star се нарича ESSID. Задължитено когато настройвате Pi-Star добавяйте ESSID така че от ваша страна да няма дублиране на ИДта.

Запитайте се колко от нас го правят?

Именно заради тези проблеми за мрежата на IPSC2 има написани правила.

Ше цитирам две от тях:

4.Всеки радиолюбител може да бъде свързан с IPSC2 Bulgaria и XLX023 само през един хотспот изключения се допускат само след съгласуване със администратор.

Не описано правило. Не се допуска бриджването на мрежи към IPSC2 България. (позовават се на емаил изпратен до всички администратори на IPSC2 сървъри.

Моят коментар на тези правила.

### Правило 4.

За избягване на проблемите с еднаквите ИДта това правило има смисъл. Но това ограничава възможностите на радиолюбителите да използват за своите нижди толкова устройства колкото са им необходими. Лицензът за радиолюбителска дейност не ограничава броят на използваните устройства от радиолюбителите. Не може да се създават правила които да противоречат на лицензийте издадени на радиолюбителите. Затова по-правилно би било това правило да добие следният вид:

4.Всеки радиолюбител може да бъде свързан с IPSC2 Bulgaria през няколко хотспота с 9 цифрени ИДта които се образуват от издаденото 7 цифрено ID разширено с ESSID до 9 цифтено ИД. Дублиране на ИДта не се допуска. Към XLX023 трябва да се използват само 7 цифрени ИДта. Сървърите на XLX нямат проблем да работят с няколко еднакви ИДта.

Не описано правило.

Понеже проблеми могат да възниканат при бриджването на мрежи (особенно от некомпетентни хора) това правило има смилъл.

На практика абсолютно недопустимо е бриджване между мрежи без да има съгласие от двете страни.

На практика обаче Pi-Star в режим DMRGateway прави точно това. Бриджва BrandMeister, IPSC2 и XLX към локален мастер сървър.

Това е разрешено.

Ако обаче направите същото на базата на Hblink… това вече е забранено…

Няма логика за един софтуер да е разрешено а за друг софтуер да е забранено.

Умишлено лупване на мрежите може да се направи и чрез използване на Pi-Star. Когато някой реши да вреди, може да го направи и със законни средства.

Пример:

Ножове има във всеки дом. Използват се за приготвяне на храна. **НО** могат да се използват и да нараняват и дори да убиват.

Следва ли тогава че ножовете трябва да бъдат изцяло забранени?

Същото важи и при използването на софтуера.

Затова бъдете така любезни да не ми блокирате комуникацийте с банове, Моля.

Запознат съм с особенностите и опасностите от използването на различните софтуерни инструменти, така както съм запознат и с опасностите от използването на ножове.

Има едно правило което важи още от римско време - "Невинен до доказване на противното"

Не се опитвайте да ме поставяте извън закона затова че съм използвал опеределени инструменти за да си организирам връзките или за да си нарежа хляба.

Не съм извършил никакво нарушение или престъпление.

Това, че знам как работят нещата и как да си настроя комуникацийте не е вина, Не съм съдавал проблеми и не желая да ми се създават проблеми когато използвам правилно софтуера и хардуера.

Тази статия е написана с цел да помогне на колегите в избора и настройката на цифровите комуникации по правилният начин, без да създават проблеми.

Тази статия не трябва да се възприема като критика, или обида спрямо някой. Тази статия е анализ на цифровите радиолюбителски комуникации и правилата свързани с използването на наличните мрежи доколкото са ми известни.

Далеч съм от мисълта, че в статията няма грешки.

Статията далеч не покрива цялата материя и изчитането и не е гаранция за това, че ще станете експерти след прочитането и.

Познанието предоставено в тази статия е придобито от "Ръководство за мрежово администриниране на Майкрософт", "Линукс Мрежово Администриране", "Мрежови Протоколи", Три книги голям формат с общ обем от окло 1500 страници. Плюс много други книги за мрежи, цифрови комуникации, материали прочетени в Интернет, както и множество разговори с колеги на тези теми.

Това е опит и познание трупан и събиран с години.

Смея да твърдя, че въпреки всичко прочетено и научено не съм достатъчно голям експерт.

Не е възможно човек да е експерт във всичко.

Затова споделям каквото знам.

Може да ме откриете за коментари на следните цифрови и аналогови канали:

BrandMeister – TG 284, 2843, 28430

IPSC2 – Eholink към Р2 на Ботев връх.

XLX359 стая B, XLX800 стая B

Ретранслатор LZ0PLD

73 de LZ5PN/M0GYU